## **[2.1 Hardware Installation](https://support.launchnovo.com/kb/2-1-hardware-installation-2/)**

Installing NC-X300 is very simple and straight-forward. The following figure summarizes the key peripheral ports available. (You may refer to the Quick Start Guide for details.)

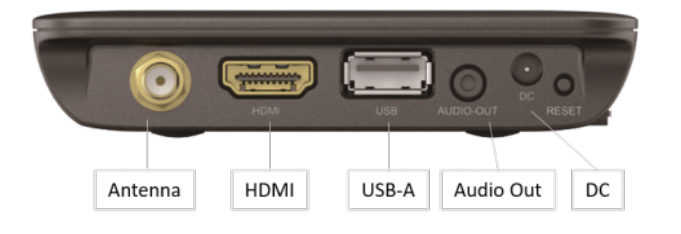

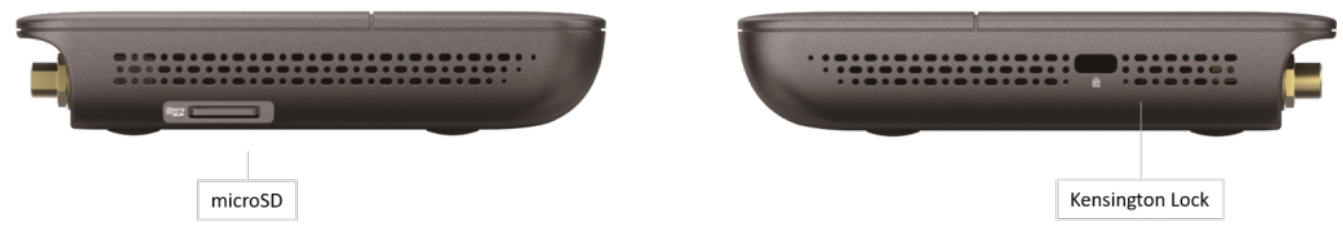

Key Peripheral Ports

Typically,

users just need to attach the following four ports

- Attach the WiFi antenna
- Connect the HDMI cable
- Plug in the Ethernet port
- Apply the DC power with the AC-DC adaptor provided

In addition, a simple mounting kit is also available in the package, with which you could mount the NC-X300 main unit in your settings, like on the wall, beneath a conference table, etc.

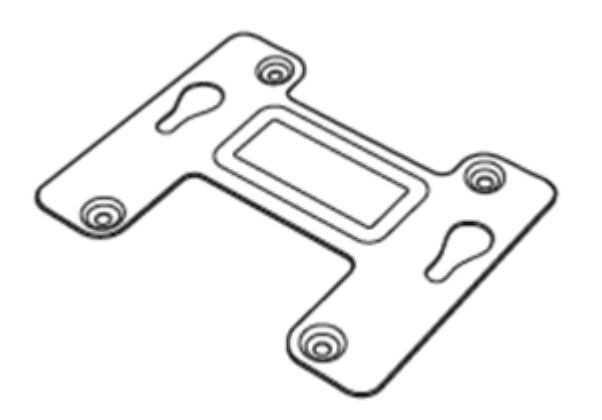

Mounting Kit